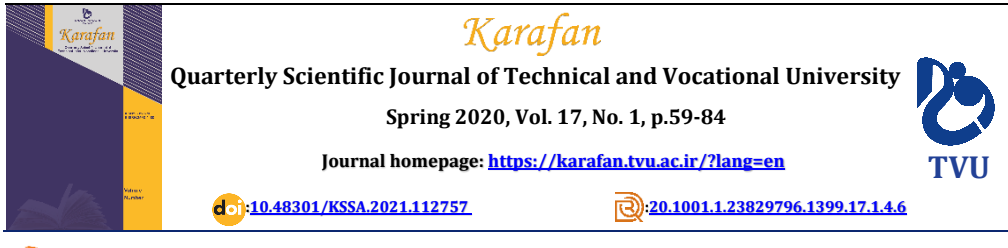

*Original Research*

**E-ISSN:** [2538-4430](https://portal.issn.org/resource/ISSN/2538-4430)  **ISSN:** [2382-9796](https://portal.issn.org/resource/ISSN/2382-9796)

## **Voltage Control of The Non-Isolated Buck-Boost DC-DC Convertor Based on The Root Locus Method**

Mohammadreza Modabbernia<sup>1\*</sup> <sup>(b</sup>, Alireza Akoushideh<sup>2</sup>)

<sup>1</sup>Department of Electrical and Computer Engineering, Faculty of Chamran, Rasht Branch, Technical and Vocational University (TVU), Guilan, Iran.

2Assistant Professor, Department of Electrical and Computer Engineering, Faculty of Chamran, Rasht Branch, Technical and Vocational University (TVU), Guilan, Iran.

## **A R T I C L E I N F O A B S T R A C T**

**Received:** 02.04.2020 **Revised:** 04.17.2020 **Accepted:** 05.10.2020

**Keyword:**  Buck-Boost converter Root locus State space average model

**\*Corresponding Author:**  Mohammadreza Modabbernia **Email:**  *m\_modabbernia@yahoo.com*

In this paper, a controller has been presented by the root locus method based on the state space average model of the Buck-Boost switching regulator with all of the converter's parameters and uncertainties. In this model, the load current is unknown and the inductor, capacitor, diode and active switch are non-ideal and have an on-state resistance. Furthermore, an on-state voltage drop has been considered for diode and active switch. The simple model of the system with two inputs and one output has been specified by neglecting the load current and assuming the ideal elements and a controller has been designed based on this model and roots locus method. The values of controller parameters have been calculated by the complete state space average model.

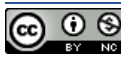

© 2020 Technical and Vocational University, Tehran, Iran. This article is an open-access article distributed under the terms and conditions of the Creative Commons Attribution-Noncommercial 4.0 International (CC BY-NC 4.0 license) [\(https://creativecommons.org/licenses/by-nc/4.0/\)](https://creativecommons.org/licenses/by-nc/4.0/).

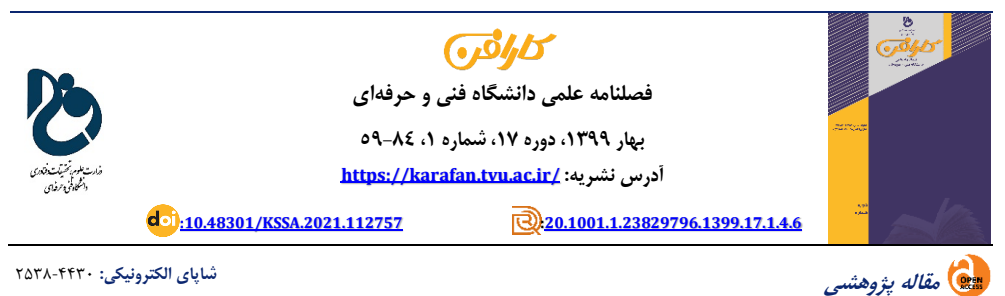

**شاپای الکترونیکی:** [2538-4430](https://portal.issn.org/resource/ISSN/2538-4430) **شاپای الکترونیکی:** 2538-4430  **شاپای چاپی:** [2382-9796](https://portal.issn.org/resource/ISSN/2382-9796)  **شاپای چاپی:** [2382-9796](https://portal.issn.org/resource/ISSN/2382-9796)

# **کنترل ولتاژ مبدل DC-DC ایزولهنشده کاهنده ـ افزاینده بر اساس روش مکان هندسی ریشهها**

محمدرضا مدبرنیا`\* ◙، علیرضا أكوشیده<sup>۲</sup>

- -1 دپارتمان مهندسی برق و كامپیوتر ، آموزشکده پسران رشت )شهید چمران(، دانشگاه فنیوحرفهای استان گیالن، ایران.
- -2 استادیار، دپارتمان مهندسی برق و كامپیوتر ، آموزشکده پسران رشت )شهید چمران(، دانشگاه فنیوحرفهای استان گیالن، ایران.

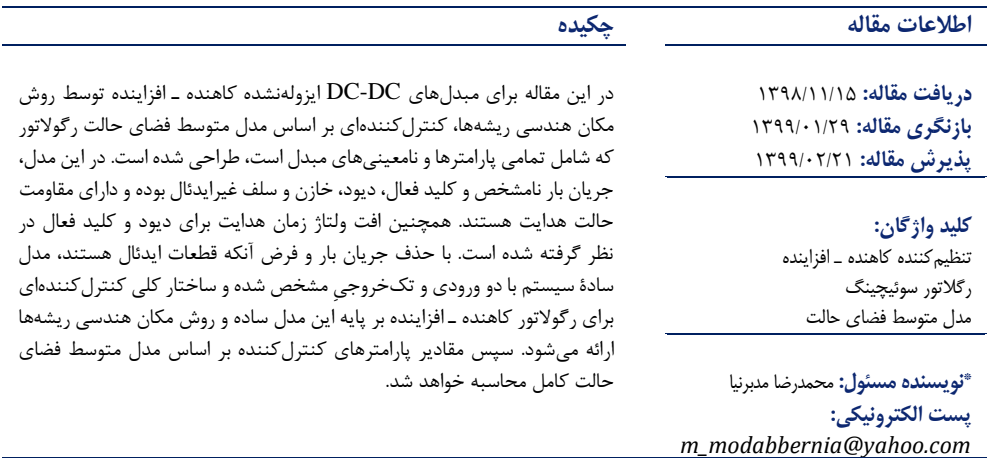

© 2020 Technical and Vocational University, Tehran, Iran. This article is an open-access article distributed under the terms and conditions of the Creative Commons Attribution-Noncommercial 4.0 International (CC BY-NC 4.0 license) [\(https://creativecommons.org/licenses/by-nc/4.0/\)](https://creativecommons.org/licenses/by-nc/4.0/).

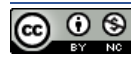

#### **مقدمه**

مبدل های توان DC-DC از اجزای استاندارد منابع تغذیه سوئیچینگ به شمار می آیند. از این مبدل ها در رایانه های شخصی و قابل حمل، تجهیزات اداری، PDAها، فضاپیماها، تجهیزات ارتباط ماهواره ای و راه اندازی موتورهای DC استفادۀ بسیار می شود. ورودی مبدل، ولتاژ DC تنظیم نشده و خروجی آن ولتاژی تنظیم شده با دامنۀ بیشتر یا کمتر، نسبت ورودی و با همان قطبیت یا با قطبیت معکوس است [۱]. در این مبدل ها برای دستیابی به راندمان بالا از قابلیت کلیدزنی عناصر قدرت (ماسفت، ترانزیستور دوقطبی و IGBT وغیره) استفاده می شود. این امر به این دلیل است که در حالت ایدئال و هنگام هدایت، افت ولتاژ این کلیدها صفر (در عمل ناچیز) و در زمان خاموشی جریان شان صفر (در عمل ناچیز) خواهد بود؛ ازاین رو همواره توان تلفاتی این قطعات به صورت ایدئال صفر است، اما به دلیل طبیعت غیرایدئال کلیدها و وجود مقاومت در حالت هدایت و صفرنشدن ناگهانی ولتاژ و جریان در زمانهای کلیدزنی، همواره تلفات توان بر روی آنها قابل مشاهده است. این امر موجب می شود راندمان نوعی این مبدل ها در عمل حدود ۹۵-۷۰ درصد باشد [۲]. در میان انواع مبدل های DC به DC، مبدل نوع کاهنده ـ افزاینده در کاربردهایی استفاده می شود که به ولتاژی کمتر یا بیشتر از ورودی و با قطبیت عکس در خروجی نیاز است. کنترل مبدل بوست نسبت به دیگر مبدل کاهنده )باک( مشکل تر است، زیرا این مبدل غیرمینیمم فاز بوده و صفری سمت راست محور موهومی دارد. به عبارت دیگر، ازآنجاکه ورودی کنترل (چرخه کاری پالس فرمان) در این تنظیمکننده هم در معادلههای جریان و هم در معادلههای ولتاژ حضور دارد، معادالت حالت و کنترل این رگالتور مشکل تر است [\] 3\[](#page-24-2) . ساختار مبدل های DC به DC متشکل از دو بخش خطی (عناصر سلف، خازن و مقاومت) و غیر خطی (دیود و کلید فعال) است. همچنین به دلیل استفاده از خاصیت کلیدزنی عناصر قدرت، عملکرد این مبدل ها با زمان تغییر می کند؛ ازاین٫رو این مبدلها سیستمهایی غیرخطی و متغیر با زمان هستند و برای طراحی کنترل کنندههای خطی لازم است مدل سیگنال کوچک شان را بر اساس روش خطی سازی حول یک نقطه کار مناسب از مدل متوسط فضای حالت به دست آوریم [\] 4\[](#page-24-3) .تحلیل سیگنال کوچک و طراحی کنترل کننده در حوزه فرکانس برای مبدل های DC به DC در مراجع [۵; ۶] انجام شده است.

قدم اصلی در بررسی دقیق و بدون محافظه کاری مبدل های کاهنده ـ افزاینده و طراحی کنترل کننده برای آن ها ، داشتن مدل کاملی است که تمامی پارامترهای سیستم (مقاومت حالت روشنایی دیود و کلید، اثر مقاومتی خازن و سلف، جریان نامشخصی که بار می تواند از مبدل دریافت کند) در آن لحاظ شده باشد؛ هرچند سابقۀ مدل متوسط فضای حالت به اواخر دهه هفتاد میالدی و کیوک و میدل بروک باز می گردد [\] 7\[](#page-24-6) . باسو ) 2001( به مدل مبدل کاهنده ـ افزاینده تنها با مقاومت سلف و خازن و جریان خروجی اشاره می کند [\] 8\[](#page-24-7) . نیم و همکارانش ) 1997( برای مدل، تنها پارامتر مقاومت خازن و جریان خروجی را در نظر می گیرد و کنترل کنندۀ مقاومی را طراحی می کند. او بهصراحت بر پیچیدهبودن مدل کامل اشاره دارد و از ارائه آن به صورت پارامتری خودداری می ورزد [\] 9\[](#page-24-8) . ورپرین ) 1990( مدل خطی کلید PWM را برای کلید و دیود ایدئال در حالت پیوستگی و ناپیوستگی جریان ارائه کرده است [\] 10\[](#page-24-9) و به تأثیر مقاومت های حالت روشن دیود و کلید بر روی مدل کلید PWM تنها اشاره ای مختصر دارد [\] 11\[](#page-25-0) . مدل متوسطی نیز برای کلید PWM در حضور مقاومت های کلید و دیود و افت ولتاژ آن ها در شرایط ناپیوستگی جریان و بدون ارائه مدل متوسط فضای حالت رگالتور معرفی می شود [\] 12\[](#page-25-1) . مدل کامل مبدل کاهنده ـ افزاینده در حضور نامعینی های افت ولتاژ حالت هدایت کلیدها، مقاومت ها ی پارازیتی قطعات و جریان بار، در مرجع [\] 13\[](#page-25-2) ارائه شده است . در زمینۀ طراحی کنترل کننده، سلیمی و همکاران ) 2015( یک کنترل کننده PI مد لغزشی را برای تنظیم ولتاژ خروجی رگوالتور کاهنده ـ افزاینده در حالت پیوستگی و ناپیوستگی جریان طرح کرده اند [\] 14\[](#page-25-3) . از روش بهینه سازی براساس الگوریتم فراابتکاری جست وجوی کوکو بر ای نصب بهین ۀ پایدارساز سیستم قدرت [\] 15\[](#page-25-4) و از نرم افزار PSpice به منظور تبیین چگونگی عملکرد مدارهای فرمان

تریستوری استفاده شده است [۱۶]. استفاده از روش انتقال هیسترتیک به منظور جلوگیری از اثرات ناحیه مرده و هارمونیک های جزئی در مبدل کاهنده ـ افزاینده توسط رست٫ پو و همکارانش (۲۰۱۵) بررسی شده است  $[1\lor]$ .

در این مقاله، ابتدا مدل مبدل کاهنده ـ افزاینده در حضور کلیه پارامترهای سیستم معرفی می شود. سپس با حذف تعدادی از این نامعینی ها توابع تبدیل از ولتاژ خروجی تا ولتاژ ورودی و چرخه کاری محاسبه می شوند. در بخش سوم، ساختار کلی کنترل کنندهای ارائه خواهد شد و بر اساس روش مکان هندسی ریشهها بهره کنترل کننده تنظیم می شود. بخش چهارم به شبیه سازی سیستم حلقه بسته تنظیم کننده کاهنده ـ افزاینده به همراه تمامی نامعینی ها در کنار کنترل کنندۀ طرح شده اختصاص دارد. در انتها به کمک تقویت کننده های عملیاتی مداری الکترونیکی برای کنترل کنندۀ طراح ی شده پیاده سازی می شود که شبیه سازی مدار الکترونیکی مبدل و کنترل کننده در نرم افزار PLECS نشانگر مشابهت عملکرد مدار الکترونیکی طرح شده و شبیه سازی مدل سیستم و کنترل کننده در محیط سیمولینک متلب دارد.

**معادلههای حالت مبدل کاهنده ـ افزاینده در حضور کلیه نامعینی ها و ورودی های سیستم**  در مدل سازی فضای حالت، متغیرهای حالت که اصولاً عناصر ذخیره کنندۀ انرژی مدار یا سیستم (مانند ولتاژ خازن و جریان سلف) هستند، نقشی اساسی ایفا میکنند. اگر حالت این متغیرها در یک زمان معلوم (معمولًا (t<sub>0</sub> = 0) مشخص باشد، آنگاه م ی توان معادله های دیفرانسیلی نشان دهند ۀ وضعیت سیستم را برای تمامی زمان ها ی 0 *t t* حل کرد. در مدارهای الکتریکی و الکترونیکی، قدم نخست در مدل سازی، تبدیل مدار پیچیدۀ موجود به مدارهای پایهای است که قوانین مداری در آنها جاری باشد. ازآنجاکه در رگلاتورهای سوئیچینگ علاوهبر قطعات پایه، کلیدهای الکترونیکی نیز حضور دارند، در هنگام مدل سازی مجبور خواهیم شد، مدارمان را به دو ناحیه روشن ) on )و خاموش ) off )تقسیم کنیم. مدت زمان روشن بودن را با dt و مدت زمان خاموشی را با d′T=(1-d)T نشان خواهیم داد. T پریود شکل موج ولتاژ خروجی در حالت دائم و نهایی است. شکل شماره 1 مدار مبدل سوئیچینگ کاهنده ـ افزای نده را نشان می دهد.

کلید توسط پالسی با دوره تناوب  $\rm T$  و چرخه کاری  $\rm d$ ) پالس برای مدت زمان  $\rm d$  در وضعیت یک منطقی است (روشن و خاموش می شود). در زمان روشنایی کلید به دلیل پلاریته ولتاژ خروجی (خازن)، دیود خاموش و در مدت زمان خاموشی کلید، دیود از طریق ورودی و انرژی ذخیرهشده در سلف روشن است؛ بنابراین می توان مدار معادل سیستم را در دو حالت *on* (مدت زمان dt (و off) مدت زمان d'(d^T=(1-d) به صورت شکلهای ۲ و ۳ نشان داد.

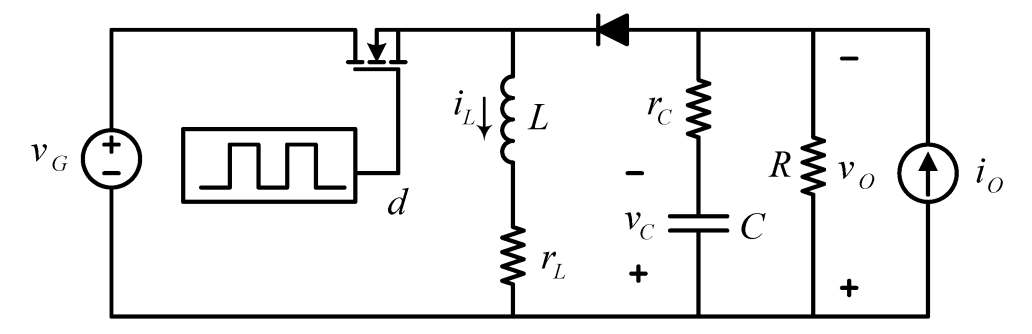

**شکل .1 مدار رگالتور کاهنده ـ افزاینده**

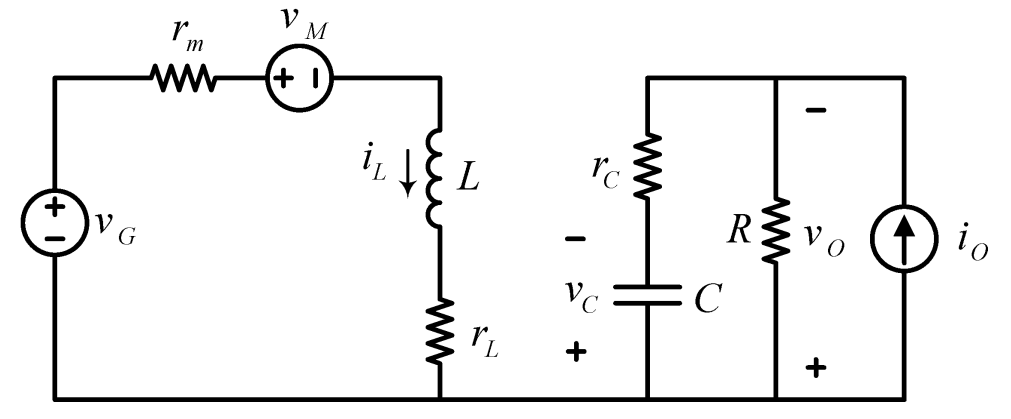

**شکل .2 مدار معادل رگالتور کاهنده ـ افزاینده در مدت زمان روشنایی )dt)**

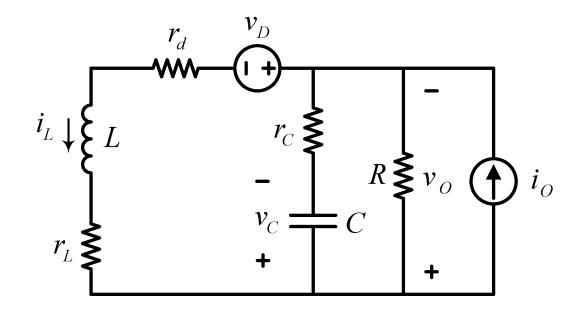

**شکل .3 مدار معادل رگالتور کاهنده ـ افزاینده در مدت زمان خاموشی T)d1-=(Tʹd**

با درنظرگ رفتن متغیرهای حالت به صورت *<sup>L</sup> <sup>v</sup><sup>C</sup>* <sup>و</sup>*<sup>i</sup>* ( *<sup>L</sup> <sup>C</sup>* ) *<sup>x</sup> <sup>i</sup> <sup>v</sup>* ، انتخاب ورودی های غ ی رقابل کنترل = سیستم به فرم $u = \bigl( \begin{bmatrix} v_G & i_O & v_M & v_D \end{bmatrix}' \bigr)$  و تعریف d بهعنوان ورودی کنترل مبدل، باید مراحل زیر را برای تعیین معادله های حالت مبدل کاهنده ـ افزاینده پیمود.

-1 تعیین مدارهای معادل مبدل در زمان های روشنایی ) dt )و خاموشی T)d1-=(Tʹd کلید مانند شکل های 2 و 3 و نوشتن معادله های حالت برای این مدارهای معادل. ماتریس های حالت مبدل کاهنده ـ افزاینده در این دو ناحیه به فرم مجموعه معادله های ) 1و 2( ا ست .

**کنترل ولتاژ مبدل DC-DC ایزولهنشده کاهنده ـ افزاینده... فصلنامه علمی کارافن، 17 )1399(، 59-84**

$$
\begin{aligned}\n\begin{bmatrix}\n\dot{x} = A_1 x + B_1 u \\
v_O = C_1 x + D_1 u\n\end{bmatrix} & A_1 = \begin{bmatrix}\n-\left(r_L + r_m\right) & 0 \\
L & 0 \\
0 & -1 \\
0 & \overline{\left(R + r_c\right)}C\n\end{bmatrix} & B_1 = \begin{bmatrix}\n\frac{1}{L} & 0 & \frac{-1}{L} & 0 \\
0 & -R & 0 & 0 \\
0 & \overline{\left(R + r_c\right)}C & 0 & 0\n\end{bmatrix}\n\end{aligned}
$$
\n(1)

$$
\begin{cases}\n\dot{x} = A_2 x + B_2 u \\
v_o = C_2 x + D_2 u\n\end{cases}
$$
\n
$$
A_2 = \begin{bmatrix}\n-\frac{Rr_c + Rr_L + r_L r_c + Rr_d + r_d r_c}{L(R + r_c)} & \frac{-R}{L(R + r_c)} \\
\frac{R}{R + r_c} & -\frac{1}{R + r_c} \\
\frac{R}{R + r_c} & \frac{-1}{R + r_c} \\
\frac{R}{R + r_c} & \frac{-1}{R + r_c} \\
\frac{R}{R + r_c} & \frac{1}{R + r_c}\n\end{bmatrix}
$$
\n(5)

$$
B_2 = \begin{bmatrix} 0 & \frac{R r_c}{(R + r_c) L} & 0 & \frac{-1}{L} \\ 0 & \frac{-R}{(R + r_c) C} & 0 & 0 \end{bmatrix} \qquad C_2 = \begin{bmatrix} \frac{R r_c}{R + r_c} & \frac{R}{R + r_c} \end{bmatrix}, \quad D_2 = \begin{bmatrix} 0 & \frac{-R r_c}{R + r_c} & 0 & 0 \end{bmatrix}
$$

-2 ترکیب معادله های حالت زمان های روشنایی و خاموشی به فرم معادله 3 و ایجاد یک دسته معادله حالت.

$$
\begin{cases}\n\dot{x} = A_P x + B_P u \\
\int_{0}^{x} B_p = B_1 d + B_2 (1 - d) \\
\int_{0}^{x} C_p = C_P x + D_P u \\
\int_{0}^{x} C_p = C_1 d + C_2 (1 - d) \\
D_p = D_1 d + D_2 (1 - d)\n\end{cases} (7)
$$

$$
A = \left[ -\frac{-(r_L + r_m)(R + r_c) + (r_m - r_d)(R + r_c)d' - Rr_c d'}{L(R + r_c)} - \frac{-Rd'}{L(R + r_c)} \right]
$$

$$
A_{P} = \begin{bmatrix} L(R + r_{C}) & L(R + r_{C}) \\ R d' & -1 \\ \hline (R + r_{C})C & (R + r_{C})C \end{bmatrix}
$$
 (5)

$$
B_P = \begin{bmatrix} \frac{1-d'}{L} & \frac{Rr_c d'}{(R+r_c)L} & \frac{-1+d'}{L} & \frac{-d'}{L} \\ 0 & \frac{-R}{(R+r_c)C} & 0 & 0 \end{bmatrix}
$$
 (2)

$$
C_p = \begin{bmatrix} \frac{Rr_c}{R+r_c} d' & \frac{R}{R+r_c} \end{bmatrix}
$$
  
\n
$$
D_p = \begin{bmatrix} 0 & \frac{-Rr_c}{R+r_c} & 0 & 0 \end{bmatrix}
$$
 (9)

 $(Y)$ 

-3 با فرض کارکرد مبدل در چرخه کاری نامی (t=d (نقطه کار سیستم را تعیین می کنیم. در نقطه کار نامی، حاالت سیستم بدون تغییر بوده و داریم:

$$
\dot{x} = 0 \implies \dot{x} = A_P X + B_p u = 0 \implies X = \begin{bmatrix} I_L \\ V_C \end{bmatrix} = -A_P^{-1} B_p \begin{bmatrix} V_G \\ I_O \\ V_M \\ V_D \end{bmatrix} = \begin{bmatrix} \frac{\left(R + r_c\right)(1 - D')}{\Delta} V_G + \frac{R\left(R + r_c\right)D'}{\Delta} I_O \\ -\frac{\left(R + r_c\right)(1 - D')}{\Delta} V_M - \frac{\left(R + r_c\right)D'}{\Delta} V_D \\ \frac{R\left(R + r_c\right)D'\left(1 - D'\right)}{\Delta} V_G + \frac{R^2 D^2 \left(R + r_c\right) - R\Delta}{\Delta} I_O \\ -\frac{R\left(R + r_c\right)D'\left(1 - D'\right)}{\Delta} V_M - \frac{R\left(R + r_c\right)D^2}{\Delta} V_D \end{bmatrix}
$$
\n(A)

$$
\Delta = (r_L + r_m)(R + r_c) + (Rr_c + Rr_d + r_c r_d - Rr_m - r_m r_c)D' + R^2D^2
$$
\n(9)

$$
V_0 = C_p X + D_p U = \frac{R(R + r_c)D(1 - D)}{\Delta} V_G + \frac{R^2(R + r_c)D^2 - R\Delta}{\Delta} I_O - \frac{R(R + r_c)D(1 - D)}{\Delta} V_M - \frac{R(R + r_c)D^2}{\Delta} V_D
$$
 (1.1)

-4 خطی سازی معادالت حالت حول نقطه کار نامی با فرض تغییرات کوچک متغیرهای سیستم به صورت معادلههای (۱۱).

$$
\begin{cases}\n x(t) = X + \hat{x} \\
 d(t) = D + \hat{d} \\
 u(t) = U + \hat{u} \\
 v_o(t) = V_o + \hat{v}_o\n\end{cases}
$$
\n(11)

با جاگذاری متغیرهای فوق در معادلههای حالت سیستم و ساده تغییرات کوچک متغیرها می توان معادلههای حالت خطی شدۀ مبدل کاهنده ـ افزاینده را به فرم معادالت ) 12( نشان داد.

$$
\begin{aligned}\n\{\n\dot{\hat{x}} = A\hat{x} + B\hat{u} + E\hat{d} \\
\hat{y} = C\hat{x} + D\hat{u} + F\hat{d}\n\end{aligned}
$$
\n(17)

که در آن ہیریان سلف،
$$
\hat{i}_L
$$
 ہوہ  $\hat{y} = \hat{v}_O$  و م $\hat{x} = \begin{bmatrix} \hat{i}_L & \hat{v}_C \end{bmatrix}'$ ،  $\hat{u} = \begin{bmatrix} \hat{v}_G & \hat{i}_O & \hat{v}_M & \hat{v}_D \end{bmatrix}'$ تغییرات ولتاژ خازن و م $\hat{v}$  تغییرات ولتاژ خانن و م $\hat{v}$  تغییرات ولتاژ خروجی رگلاتور است. ضرایب ماتریس مالت نیز عبارتند از:

$$
A = \begin{bmatrix} -\frac{-(r_L + r_m)(R + r_c) + (r_m - r_d)(R + r_c)D' - Rr_c D'}{L(R + r_c)} & \frac{-RD'}{L(R + r_c)}\\ \frac{RD'}{(R + r_c)C} & \frac{-1}{(R + r_c)C} \end{bmatrix}
$$
(17)

$$
B = \begin{bmatrix} \frac{1-D'}{L} & \frac{Rr_cD'}{(R+r_c)L} & \frac{-1+D'}{L} & \frac{-D}{L} \\ 0 & \frac{-R}{(R+r_c)c} & 0 & 0 \end{bmatrix}
$$
 (15)

$$
C = \begin{bmatrix} \frac{Rr_c D'}{R + r_c} & \frac{R}{R + r_c} \end{bmatrix} \tag{1\Delta}
$$

$$
D = \begin{bmatrix} 0 & \frac{-Rr_c}{R+r_c} & 0 & 0 \end{bmatrix}
$$
 (19)

**کنترل ولتاژ مبدل DC-DC ایزولهنشده کاهنده ـ افزاینده... فصلنامه علمی کارافن، 17 )1399(، 59-84**

$$
E = (A_1 - A_2)X + (B_1 - B_2)U = \begin{bmatrix} \frac{K(1 - D') + R^2(1 - D')D' + \Delta}{L\Delta}V_G + \frac{KR(1 - D') + R^3D'^2 - R\Delta}{L\Delta}I_O\\ \frac{(1 - D')\left(K + R^2D'\right) + \Delta}{L\Delta}V_M - \frac{(KD' + R^2D'^2) - \Delta}{L\Delta}V_D\\ \frac{-R(1 - D')}{C\Delta}V_G + \frac{-R^2D'}{C\Delta}I_O + \frac{R(1 - D')}{C\Delta}V_M + \frac{RD'}{C\Delta}V_D \end{bmatrix}
$$
(1Y)

$$
K = Rr_c + Rr_d + r_d r_c - r_c r_m - Rr_m \tag{1A}
$$

و

$$
F = (C_1 - C_2)X = \frac{-Rr_c(1 - D)}{\Delta}V_G + \frac{-R^2r_cD'}{\Delta}I_O + \frac{Rr_c(1 - D)}{\Delta}V_M + \frac{Rr_cD'}{\Delta}V_D
$$
 (19)

و۔ ۵ تحت معادله (۹) تعریف میشود. خوانندگان علاقهمند میتوانند برای مطالعه بیشتر دربارۀ مدلسازی تنظیم کننده سوئیچینگ کاهنده ـ افزاینده به مرجع ] 13[ مراجعه کنند. معادله های گفته شده کامل بوده و نشان دهندۀ میزان تأثیر کلیه ورودیها، نامعینی ها و اغتشاش ها بر عملکرد سیستم هستند. از این معادلهها می توان برای شبیهسازی نهایی و تعیین میزان شایستگی عملکرد کنترل کننده طرح شده استفاده کرد، اما با حذف پاره ای از متغیرها می توان مدل را برای طراحی آسان تر کنترل کننده ها ساده تر کرد. با فرض عدم افت ولتاژ روی دیود و کلید، حذف مقاومت های پارازیتی (<sup>0</sup> <sup>=</sup> <sup>=</sup> <sup>=</sup> <sup>=</sup> *<sup>d</sup> <sup>m</sup> <sup>L</sup> <sup>C</sup> <sup>r</sup> <sup>r</sup> <sup>r</sup> <sup>r</sup>* (و چشم پوشی از جریان بار و افت ولتاژ حالت روشنایی کلیدها قطعات  $i_{\Omega} = v_M = v_D = 0$ ) دا<sub>ر</sub>یم:

$$
A = \begin{bmatrix} 0 & \frac{-D}{L} \\ \frac{D'}{C} & \frac{-1}{RC} \end{bmatrix}, B = \begin{bmatrix} \frac{1-D}{L} \\ 0 \end{bmatrix}, C = \begin{bmatrix} 0 & 1 \end{bmatrix}, D = 0, E = \begin{bmatrix} \frac{V_G}{LD'} \\ \frac{-(1-D')V_G}{RCD^2} \end{bmatrix}, F = 0
$$
 (7.)

 $\left(\hat{v_G}\right.,$ سیستم فوق دارای یک خروجی  $\hat{v}_C$  =  $\hat{v}_O$ ) و دو ورودی  $\hat{v}_G$  , $\hat{d}$ ) است که توابع تبدیل از تغییرات کوچک ولتاژ خروجی (  $(\hat{v}_O\,)$  تا تغییرات کوچک ولتاژ ورودی (  $(\hat{v}_G\,)$  و چرخه کاری  $\big(\hat{d}\big)$  را میتوان به ترتیب به صورت معادلات ) 21( و ) 22( نشان داد.

$$
\frac{\hat{v}_O}{\hat{v}_G} = \frac{\frac{D'(1-D')}{LC}}{S^2 + \left(\frac{1}{RC}\right)S + \left(\frac{D'^2}{LC}\right)}\tag{5.1}
$$

$$
\frac{\hat{v}_O}{\hat{d}} = \frac{\frac{V_G}{LC} \left[ 1 - \frac{(1 - D)L}{RD^2} S \right]}{S^2 + \left(\frac{1}{RC}\right) S + \left(\frac{D^2}{LC}\right)}\tag{57}
$$

که ʹD همان D1- است . آشکارا مشخص است تابع تبدیل مبدل از ولتاژ خروجی تا ورودی کنترل چرخه کاری یک صفر سمت راست محور موهومی دارد. وجود این صفر، طراحی کنترل کننده را برای رسیدن به پاسخ های مطلوب مشکل خواهد کرد.

**طراحی کنترل کننده برای مبدل کاهنده ـ افزاینده بر اساس روش مکان هندسی ریشه ها**

مکان هندسی ریشه ها روشی ترسیمی برای تعیین محل قطب های حلقه بسته سیستم بر اساس قطب های مدار باز و به ازای تغییرات بهره است. در عمل امکان آنکه نتوان با تنظیم بهره به مکان های مناسبی برای قطب های غالب سیستم حلقه بسته دست یافت (دستنیافتن به عملکرد مطلوب) وجود دارد. در این حالت برای جابه جایی قطبهای حلقه بسته به مکان مناسبی برای جبران ساز نیاز خواهیم داشت. با افزودن قطب ها و صفرهایی به تابع تبدیل حلقه می توان مکان قطب ها و صفرها را برای جبران سازی الزم به شکل مطلوب تغییر داد تا عالوه بر پایداری، عملکرد مناسب نیز حاصل شود. به عبارت دیگر با استفاده از جبران ساز، مکان هندسی ریشههای حلقه را طوری تغییر می دهیم که یک جفت ریشه غالب برای معادله مشخصه حلقه بسته به دست آید.

مکان هندسی ریشه ها امکان رسیدن به ساختار کلی کنترل کننده و تنظیم دقیق پارامتر بهره کنترل کننده را ممکن می کند. شکل شماره ۴ بلوک دیاگرام سیستم حلقهبسته مبدل را با فیدبک ولتاژ خروجی و کنترل کننده (K(S در سیستم سادهشده نشان می دهد. B نشان دهندۀ نسبت تبدیل مقسم ولتاژی است که برای نمونهبرداری از ولتاژ خروجی به کار می رود و مقداری کوچک تر از یک داشته و به دلیل ساختار مقاومتی اش مستقل از فرکانس است.

اگر فرض کنیم کنترل کنندۀ مورد نظر در ساختاری ساده، تقویت کنندۀ تناسبی با بهره KP)=S(K است، آن گاه مکان هندسی ریشه های سیستم حلقه بسته مبدل به ازای تغییرات بهره کنترل کنندۀ تناسبی یا Kp و فیدبک منفی واحد (1=B (از خروجی Vo تا ورودی چرخه کاری (d (به ترتیب در شکل های 5 و 6 به ازای دو ریشه حقیقی منفی و دو ریشه موهومی تابع تبدیل مبدل کاهنده ـ افز اینده نشان داده شده است. همان گونه که شکل های 5 و 6 نشان می دهند به ازای پاره ای از مقادیر بهره Kp ریشه های معادله مشخصه حلقه بسته سمت چپ محور jω قرار داشته و سیستم حلقه بسته پایدار است؛ ازاین رو به نظر می رسد سیستم به جبران ساز دیگری نیاز ندارد و می توان تنها با یک کنترل کنندۀ تناسبی، آن را به فرم مطلوب درآورد، اما واقعیت این است که در این شرایط، موقعیت ریشه های معادله مشخصه حلقه بسته دقیقاً به مقادیر قطب های حلقه باز مرتبط است و با تغییر مکان قطب های حلقه باز، مشخصۀ سیستم حلقه بسته تغییر می کند. ازسوی د یگر مطابق توابع تبدیل 21 و 22 قطب های حلقه باز به مقاومت بار و مقدار نامی چرخه کاری وابسته اند که به سادگی مقدارشان در مدار می تواند کم یا زیاد شود؛ در نتیجه با تغییر این پارامترها وضعیت تابع تبدیل مبدل و در پی آن مشخصه حلقه بسته، دستخوش تغییر خواهد شد. ه مچنین تابع تبدیل حلقه با کنترل کننده Kp هیچ قطبی در مبدأ ندارد. به عبارت دیگر، نوع سیستم با کنترل کنندۀ تناسبی صفر و خطای حالت ماندگار سیستم حلقه بسته نسبت به ورودی پله نمی تواند صفر شود؛ ازاین رو برای دستیابی به اهداف کنترلی، زیر کنترل کننده ای را با تابع تبدیل معادله 23 برای سیستم در نظر می گیریم.

$$
K(s) = \frac{k(s+z)}{s(s+p)}\tag{17}
$$

-1 خطای حالت ماندگار سیستم به ورودی پله صفر شود؛ ازاین رو تابع تبدیل حلقه یا حاصل ضرب تابع تبدیل مبدل در تابع تبدیل کنترل کننده حداقل از مرتبه 1 باشد؛ یعنی کنترل کننده باید قطبی روی مبدأ داشته باشد.

-2 ازآنجاکه تابع تبدیل حلقه باز سیستم )معادله 22( دارای بهره منفی است، برای آنکه زاویه مجانب های حلقه بسته برابر 180 درجه شود، برای کنترل کننده صفری در سمت چپ محور jω با مقدار Z- انتخاب می کنیم. اندازۀ

این صفر باید بزرگ باشد (صفر کنترل کننده دور از محور jω باشد) تا بتواند دو قطب اصلی مبدل (حقیقی یا موهومی) را به سمت خود جذب کند و بدین ترتیب عملکرد حلقهبسته تحت تأثیر این دو قطب قرار نگیرد.

-3 برای کنترل کننده قطبی سمت چپ محور jω در p- را به گونه ای انتخاب می کنیم که نسبت به دو قطب مبدل )ریشه های مخرج تابع تبدیل 21 یا 22( به محور jω نزدیک تر باشد. بدین ترتیب می توان دو قطب غالب سیستم حلقه بسته را که با افزایش بهره به سمت راست محور jω میل می نمایند، برابر قطب در مبدأ و قطب دیگر کنترل کننده در نظر گرفت.

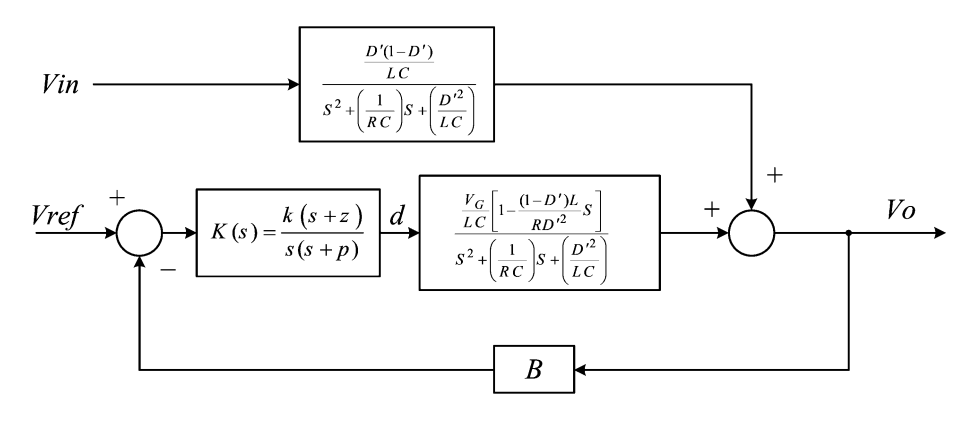

**شکل .4 بلوک دیاگرام سیستم حلقهبسته مبدل با فیدبک ولتاژ خروجی و کنترلکننده (s(K**

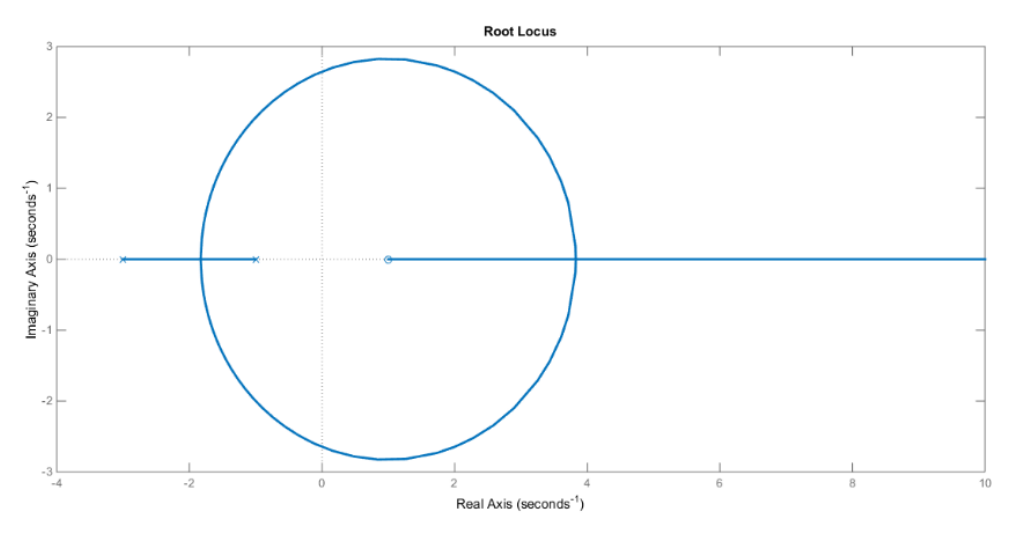

**شکل .5 مکان هندسی ریشه های سیستم حلقه بسته مبدل کاهنده ـ افزاینده به ازای دو ریشه حقیقی منفی**

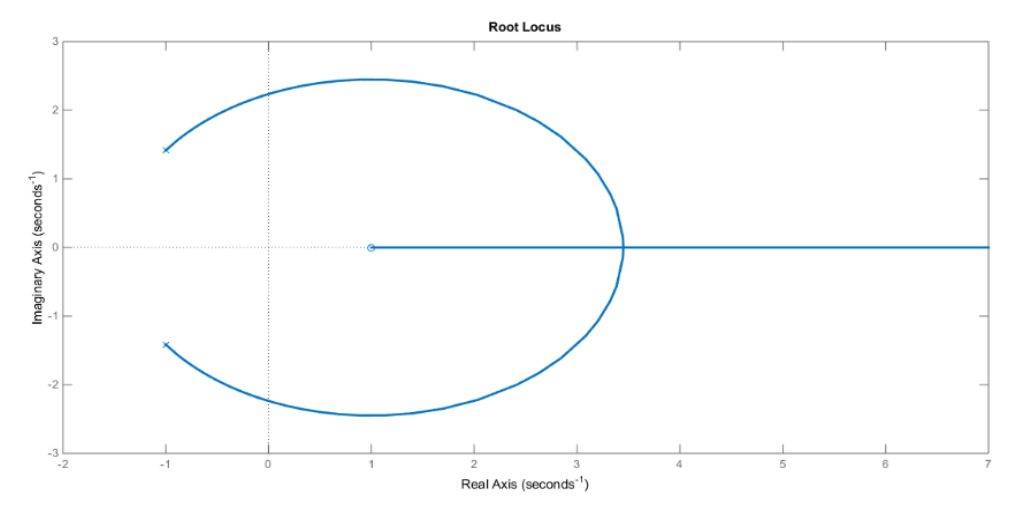

**شکل .6 مکان هندسی ریشه های سیستم حلقه بسته مبدل کاهنده ـ افزاینده به ازای دو ریشه موهومی**

## **چگونگی انتخاب پارامترهای کنترلکننده**

برای بررسی عملکرد کنترل کنندۀ طرح شده، مکان هندسی ریشه های سیستم حلقه بسته را بر اساس موقعیت صفر سمت راست، مکان فرضی دو قطب سمت چپ و بهره منفی مبدل از یک سو و قطب ها و صفرهای کنترل کننده ازسوی دیگر در شکل های 7 تا 16 رسم کرده ایم. در این میان، مکان هندسی شکل های ،7 ،12 13 و 16وضعیت مطلوب برای عملکرد سیستم حلقه بسته نیستند، چراکه در این حاالت همچنان دو قطب مبدل به طرف راست کشیده می شوند و چون قطبهای مبدل در اثر ورودی، بار و چرخه کاری تغییر می کنند؛ بنابراین باز هم عملکرد سیستم حلقهبسته حساسیت بسیار باالیی خواهد داشت؛ ازاین رو مراحل زیر را برای انتخاب ضرایب کنترل کننده در نظر می گیریم تا مکان قطب های حلقه بسته تحت اثر مکان قطب های کنترل کننده قرار گیر د.

- -1 به کمک معادالت کامل ارائه شده برای مبدل کاهنده ـ افزاینده، قطب های حلقه باز رگوالتور تعیین و حداقل و حداکثر فاصله این قطب ها از محور jω مشخص می شود؛
- -2 برای آنکه صفر کنترل کننده بتواند قطب های مبدل را جذب کند. پارامتر این صفر (Z (حدود 10 برابر حداکثر فاصله به دست آمده از مرحله 1 انتخاب می شود؛
- -3 برای آنکه عملکرد سیستم حلقه بسته تحت تأثیر مکان قطب های مبدل قرار نگیرد، پارامتر قطب کنترل کننده (p (حدود /9 0 حداقل فاصله حاصل از مرحله 1 انتخاب می شود. این قطب نباید خیلی کوچک شود چون بر مکان قطب های غالب سیستم حلقه بست ه تأثیر خواهد گذاشت و با کوچک کردن فاصلۀ آن ها از محور jω زمان نشست را بزرگ می کند؛
- -4 پس از مشخص شدن ساختار کلی کنترل کننده می توان پارامتر بهرۀ کنترل کننده را از طریق رسم مکان هندسی ریشه های سیستم حلقه بسته در حضور کنترل کننده به دست آورد. پارامتر بهره برای رسیدن به 0.7=ζ یا فراجهش 5 درصد انتخاب می شود.

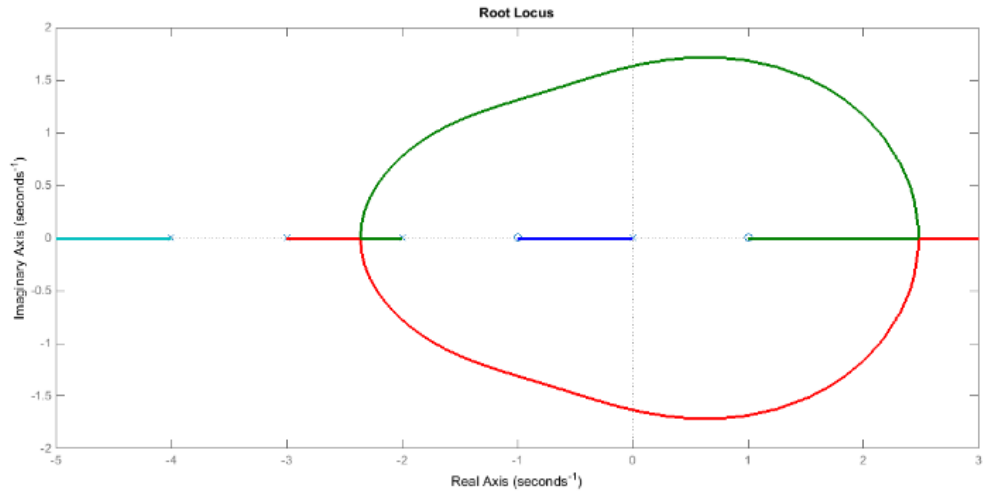

**شکل .7 مکان هندسی ریشه های سیستم حلقه بسته با فرض حقیقی بودن قطب های مبدل و قرار داشتن مابین صفر و قطب کنترل کننده**

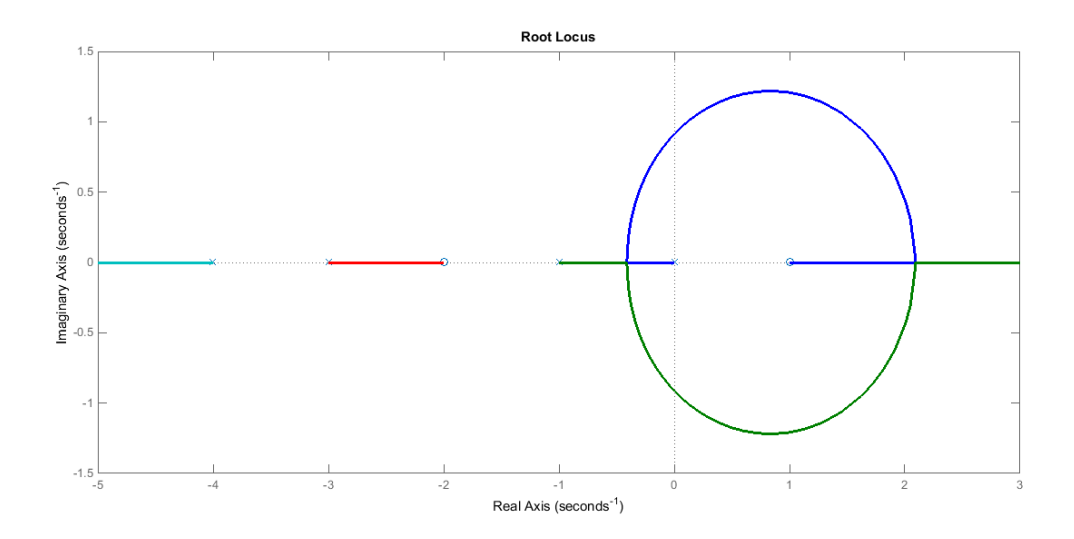

**شکل .8 مکان هندسی ریشه های سیستم حلقه بسته با فرض حقیقی بودن قطب های مبدل و قرارداشتن صفر کنترل کننده در میان قطب های مبدل**

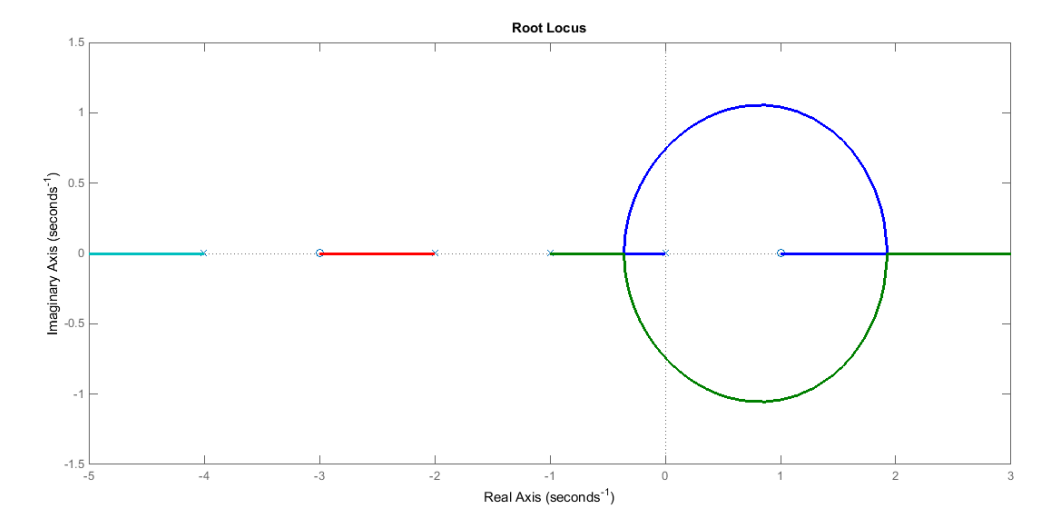

**شکل .9 مکان هندسی ریشه های سیستم حلقه بسته با فرض حقیقی بودن قطب های مبدل و قرارداشتن قطب کنترل کننده پیش از قطب های مبدل و صفر کنترل کننده در میان قطب های مبدل**

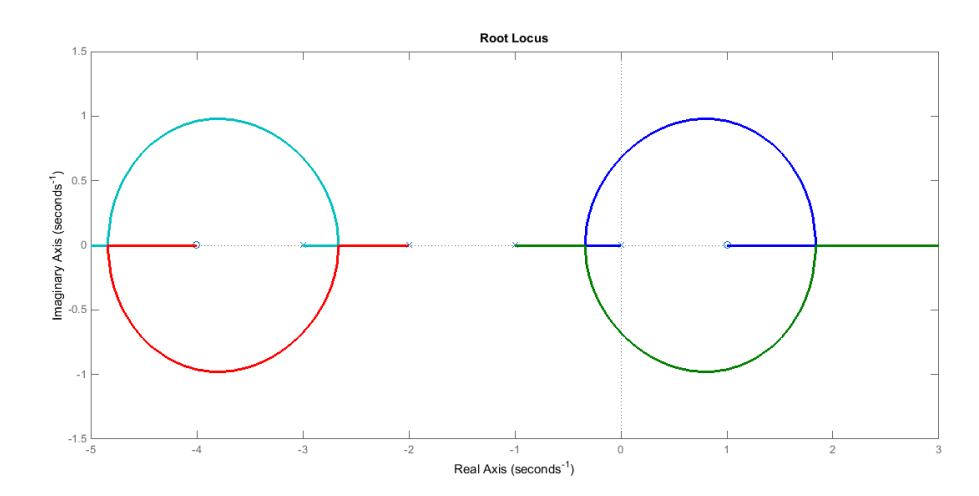

**شکل .10 مکان هندسی ریشه های سیستم حلقه بسته با فرض حقیقی بودن قطب های مبدل و قرارداشتن قطب کنترل کننده پیش از قطب های مبدل و صفر کنترل کننده پس از قطب های مبدل**

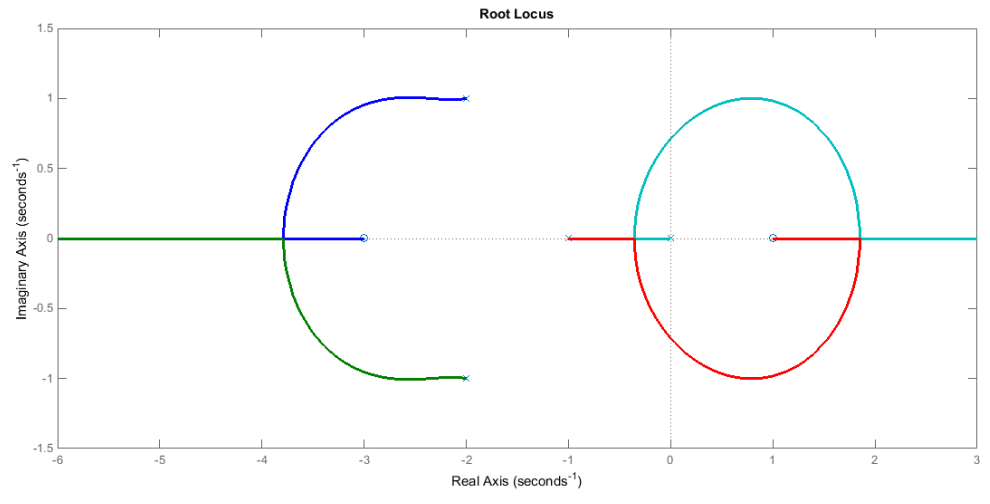

**شکل .11 مکان هندسی ریشه های سیستم حلقه بسته با فرض مختلط بودن قطب های مبدل و قرارداشتن مابین قطب و صفر کنترل کننده**

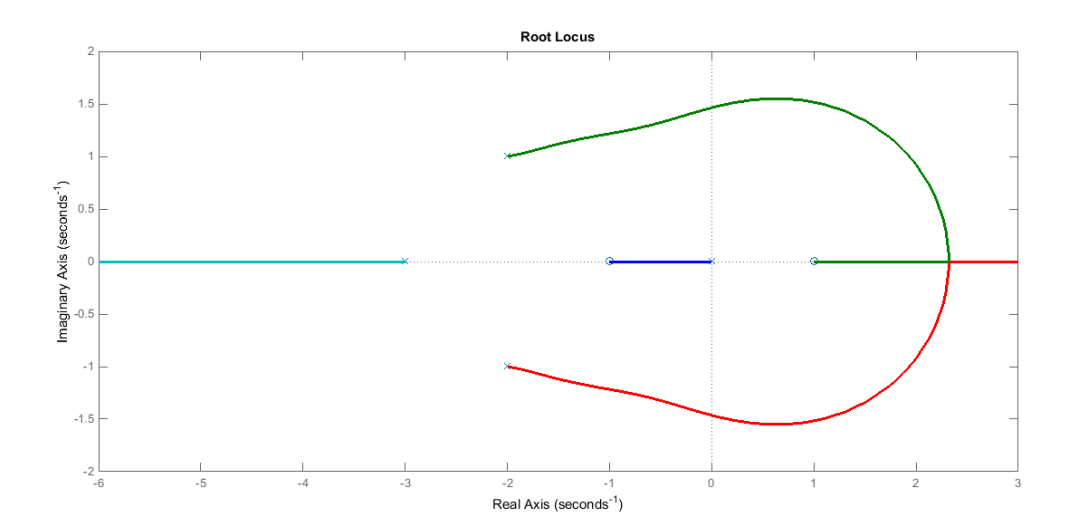

شکل ۱۲. مکان هندسی ریشههای سیستم حلقهبسته با فرض مختلطبودن قطبهای مبدل و قرارداشتن مابین **صفر و قطب کنترل کننده**

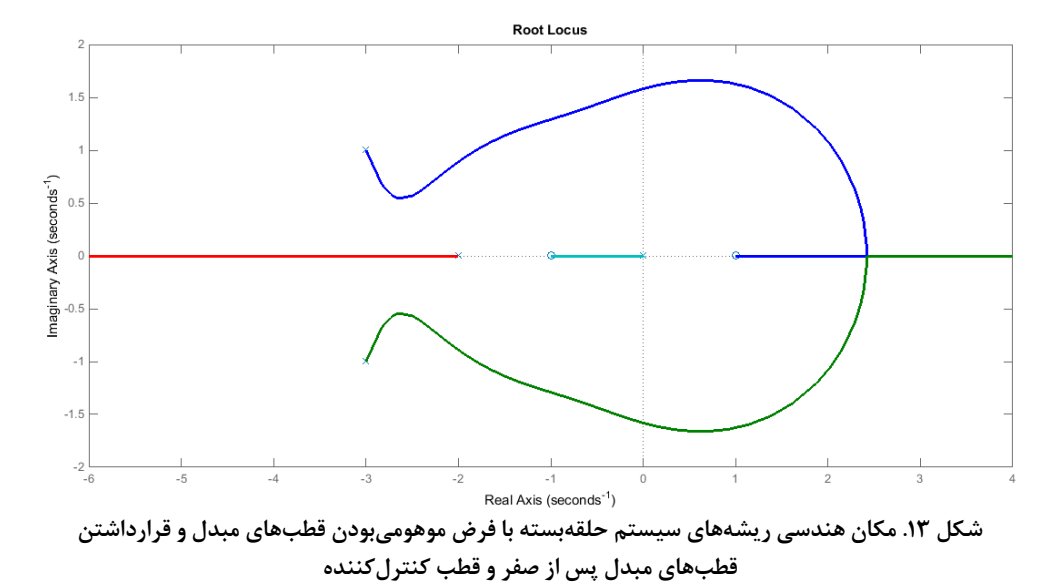

**Root Locus**  $1.5$ Imaginary Axis (seconds<sup>-1</sup>)<br> $\frac{1}{\pi}$ <br> $\frac{1}{\pi}$  $-1$  $-1.5$ <br> $-5$  $-4$  $^{\circ}3$  $-2$  $\overline{2}$ 3 Real Axis (seconds<sup>-1</sup>) **شکل .14 مکان هندسی ریشه های سیستم حلقه بسته با فرض موهومی بودن قطب های مبدل و قرارداشتن** 

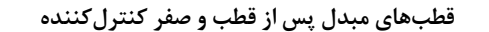

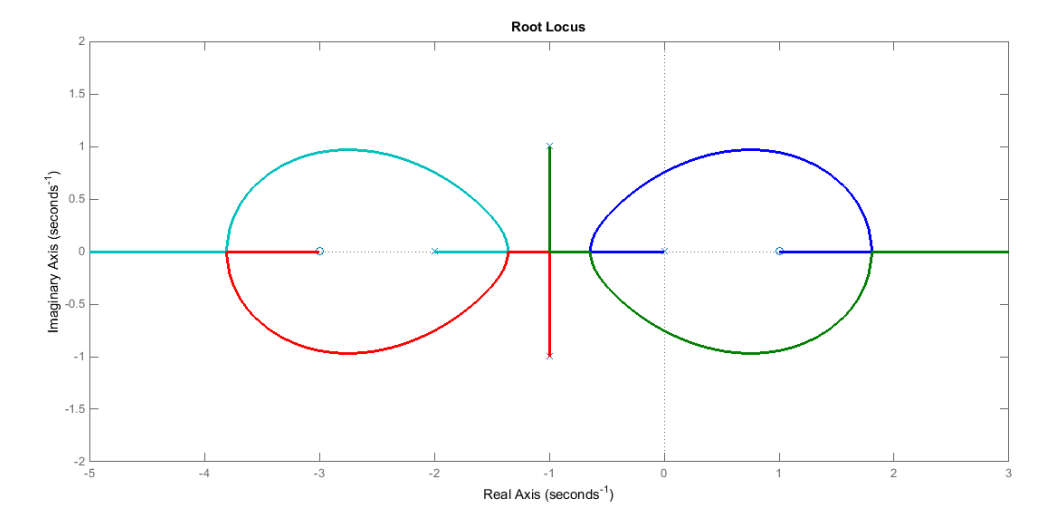

**شکل .15 مکان هندسی ریشه های سیستم حلقه بسته با فرض موهومی بودن قطب های مبدل و قرارداشتن پیش از قطب و صفر کنترل کننده**

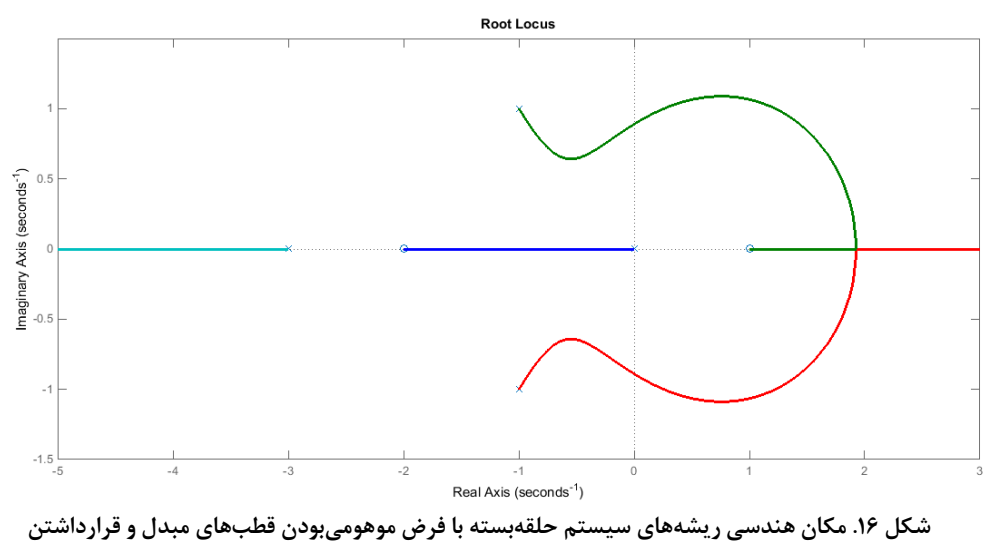

**پیش از صفر و قطب کنترل کننده**

**پیادهسازی مدار الکترونیکی کنترلکنندۀ طرح شده**

برای پیاده سازی کنترل کنندۀ طرح شده از مدار الکترونیکی شکل شماره 17 استفاده شده است و تابع تبدیل آن عبارت است از:

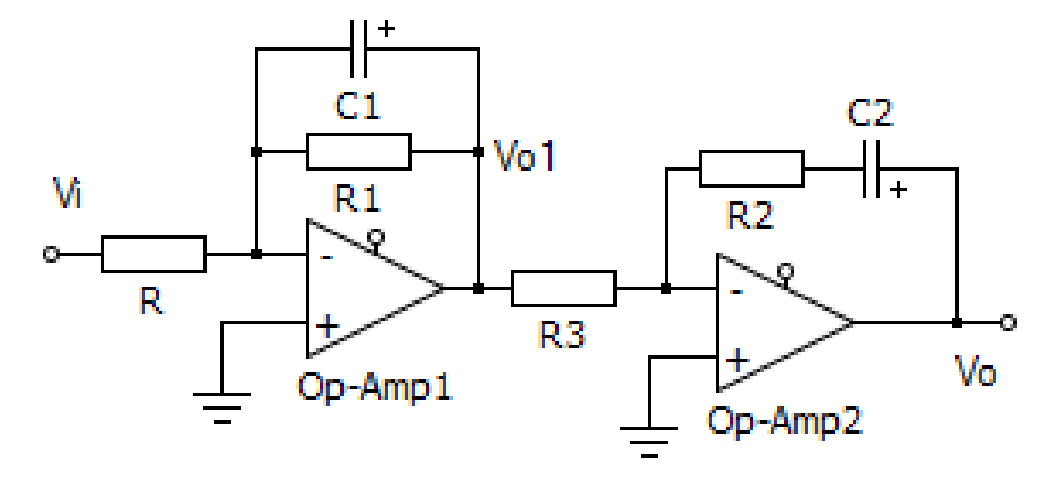

**شکل .17 مدار الکترونیکی کنترل کنندۀ طرح شده**

$$
\frac{v_{01}}{v_i} = -\frac{R_1 \left\| \frac{1}{C_1 S}}{R} = \frac{-R_1}{R(1 + R_1 C_1 S)}
$$
(55)

$$
\frac{v_O}{v_{O1}} = -\frac{-(R_2 + \frac{1}{C_2 S})}{R_3} = -\frac{1 + R_2 C_2 S}{R_3 C_2 S} \tag{5.1}
$$

بنابراین:

$$
\frac{v_O}{v_i} = \frac{R_1(1+R_2C_2S)}{RR_3C_2S(1+R_1C_1S)} = \frac{\frac{R_2}{RR_3C_1}(S + \frac{1}{R_2C_2})}{S(S + \frac{1}{R_1C_1})}
$$
(Y5)

بر پایه هم ارزی معادله های ) 23 و 26( برای طراحی مدار الکتریکی باید داشته باشیم:

$$
z = \frac{1}{R_2 c_2} \Rightarrow R_2 c_2 = \frac{1}{z} \tag{5.1}
$$

$$
p = \frac{1}{R_1 c_1} \Rightarrow R_1 c_1 = \frac{1}{p} \tag{1}
$$

$$
k = \frac{R_1 C_1}{k} = \frac{R_1 R_2 p}{k} \tag{79}
$$

$$
k = \frac{R_2}{RR_3C_1} = \frac{R_1R_2p}{R_3R}
$$

با انتخاب مقادیر اولیه دلخواه برای  $\rm C_2, \rm \enspace C_2, \enspace C_1$  و  $\rm R$  می توان با معلومبودن ساختار کنترل $\rm C_1$ ر ابه  $R_3$  مشخص) از معادله (۲۷) مقاومت  $R_1$  از معادله (۲۸) مقاومت  $R_2$  و از معادله (۲۹) مقدار مقاومت  $R_3$  را به  $p, z$ دست آوردیم.

**طراحی و پیادهسازی کنترل کننده برای یک نمونه مبدل کاهنده ـ افزاینده واقعی** 

شکل شماره ۱۸ مبدل کاهنده ـ افزایندهای را در حالت جریان پیوسته نشان میدهد که برای تبدیل ولتاژ ورودی  $12\,\rm V$  $C=22$ باتری ماشین به ولتاژ  $V$  9 مورد نیاز لپتاپ استفاده شده است. مشخصات مدار 19 $V$  ، $V_G=12$  ، بر ، مقاومت های پارازیتی دیود، ماسفت خازن  $r_{cr} = r_{m} = r_{c} = 0.1 \Omega$  ، مقاومت پارازیتی  $f = 220 \rm{KHz}$  ،  $L = 200 \rm{\mu H}$  ،

 $(\mathfrak{r} \cdot)$ 

دیود *r<sub>L</sub> = 0.2Ω ، افت ولتاژ دیود V* $_D$  *= 0.71V و افت ولتاژ ماسفت V* $_M$  *= 0.075*  $V$  *در نظر گرفته شدهاند. با توجه* .بود خواهد *<sup>D</sup> <sup>V</sup> <sup>V</sup>* <sup>=</sup> <sup>−</sup> <sup>=</sup> <sup>1</sup> ( / ) 0.37 *<sup>G</sup> <sup>o</sup>* به مقدار ولتاژهای ورودی و خروجی، چرخه کاری مبدل

بر اساس مدل کامل، مبدل کاهنده ـ افزاینده و معادالت ) 12 تا 19( رگوالتور دو قطب مختلط در مکان های تا محور jω قرار دارند. ازآنجاکه قطب های مبدل مختلط اند، حداقل و 959.1 *j* 2879.6 959.1 <sup>−</sup> دارد که در فاصله حداکثر فاصله شان از محور موهومی یکسان است؛ ازاین رو اندازۀ قطب کنترل کننده ) p )را /9 0 این فاصله یعنی 863 و اندازه صفر ) z )آن را ده برابر یا 9590 انتخاب می کنیم. به عبارت دیگر ساختار کلی کنترل کنندۀ طرح شده به صورت معادله (۳۰) خواهد بود که تعیین ضریب بهره (k) آن بر اساس مکان هندسی ریشههای تابع تبدیل حلقهبسته از خروجی تا ورودی کنترل  ${\rm d}$  صورت می ${\rm E}_{\rm x}$ د. مکان هندسی این تابع بر اساس مدل کامل مبدل کاهنده ـ افزاینده رسم شده  ${\rm V}_{\rm o}$ است و زوم شدهاش در مجاورت مبدأ، به ترتیب در شکلهای ۱۹و ۲۰ مشاهده می شود. با توجه به شکل شماره ۲۰ برای داشتن فراجهش ۱/۵۱ درصد، ضریب تضعیف ۰/۸ و فرکانس نوسان طبیعی ۵۴۰ رادیان بر ثانیه مقدار بهره برابر ۱۰/۱ انتخاب شده است.

 $K(s) = \frac{k(s+9590)}{s(s+9590)}$ s(s+863)

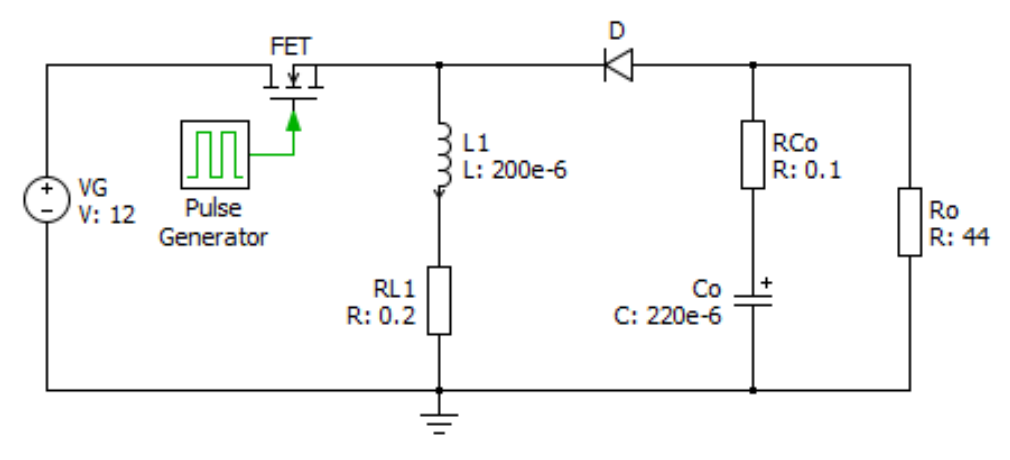

**شکل .18 مبدل کاهنده ـ افزاینده 12 ولت به 19 ولت**

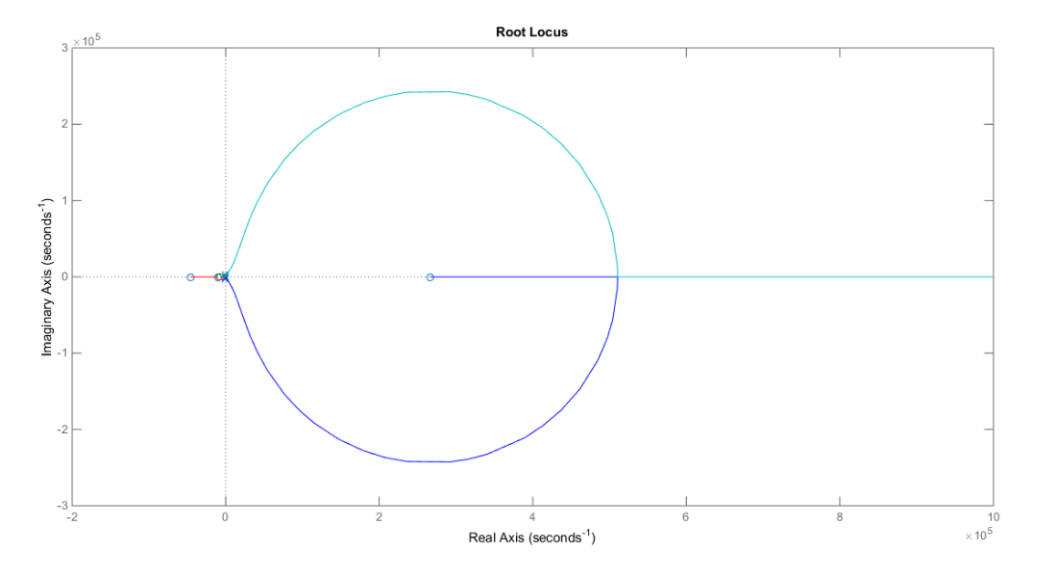

**شکل .19 مکان هندسی ریشه های معادله مشخصه حلقه بسته مبدل کاهنده ـ افزاینده بر اساس معادالت کامل رگوالتور و کنترل کنندۀ معادله 30**

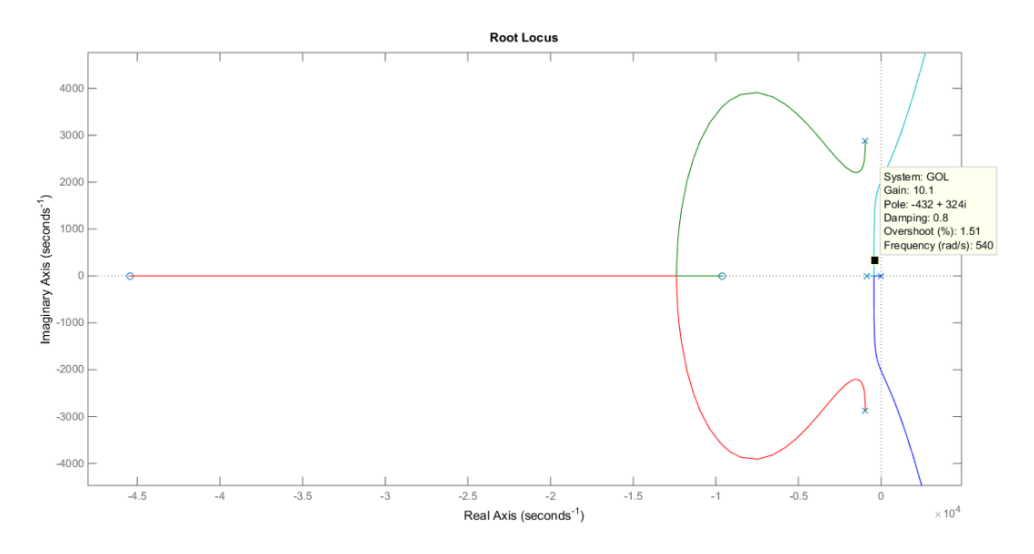

**شکل .20 مکان هندسی ریشه های معادله مشخصه حلقه بسته در مجاورت محور موهومی**

**شبیهسازی مبدل کاهنده ـ افزاینده** بر اساس مدل کامل ارائه شده برای مبدل و کنترل کنندۀ طرح شده و نیز مدارهای الکترونیکی آن ها در شبیه سازی فرض شده است که یک افزایش و کاهش ناگهانی ۳ ولتی در ولتاژ ورودی مبدل (VG) به ترتیب در زمان های ۲۵۰mS و mS280 ص ورت می پذیرد. هدف آن است که کنترل کننده بتواند هرچه سریع تر و با حداقل فراجهش و نوسان، ولتاژ خروجی را روی مقدار مورد نظر V19 ثابت کند. شکل شماره 21 مدل سیستم حلقه بسته را در محیط سیمولینک نشان می دهد. شکل های 22 تا 24 به ترتیب نشان دهندۀ تغییرات ولتاژ خروج ی مبدل، میزان تغییرات چرخه کاری سیستم (خروجی کنترل کننده) و نیز تغییرات جریان سلف در محیط سیمولینک نرمافزار متلب است.

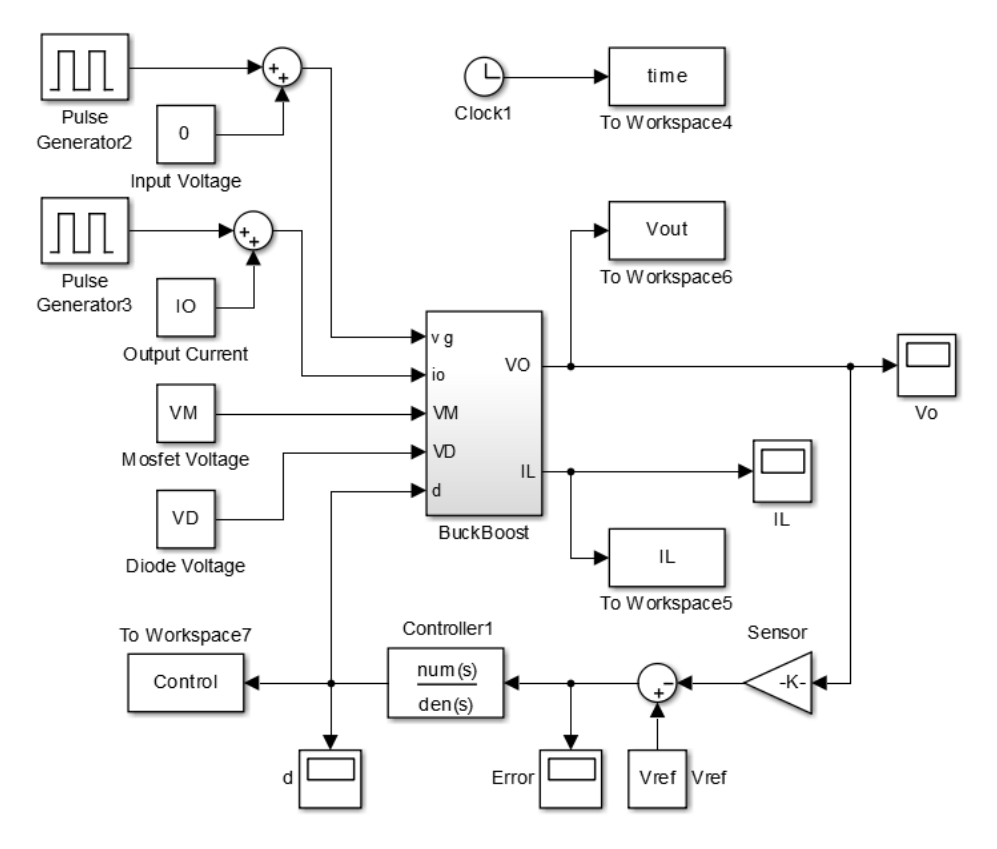

**شکل .21 مدل سیستم حلقه بسته مبدل کاهنده ـ افزاینده به همراه کنترل کنندۀ طرح شده در محیط سیمولینک نرم افزار متلب**

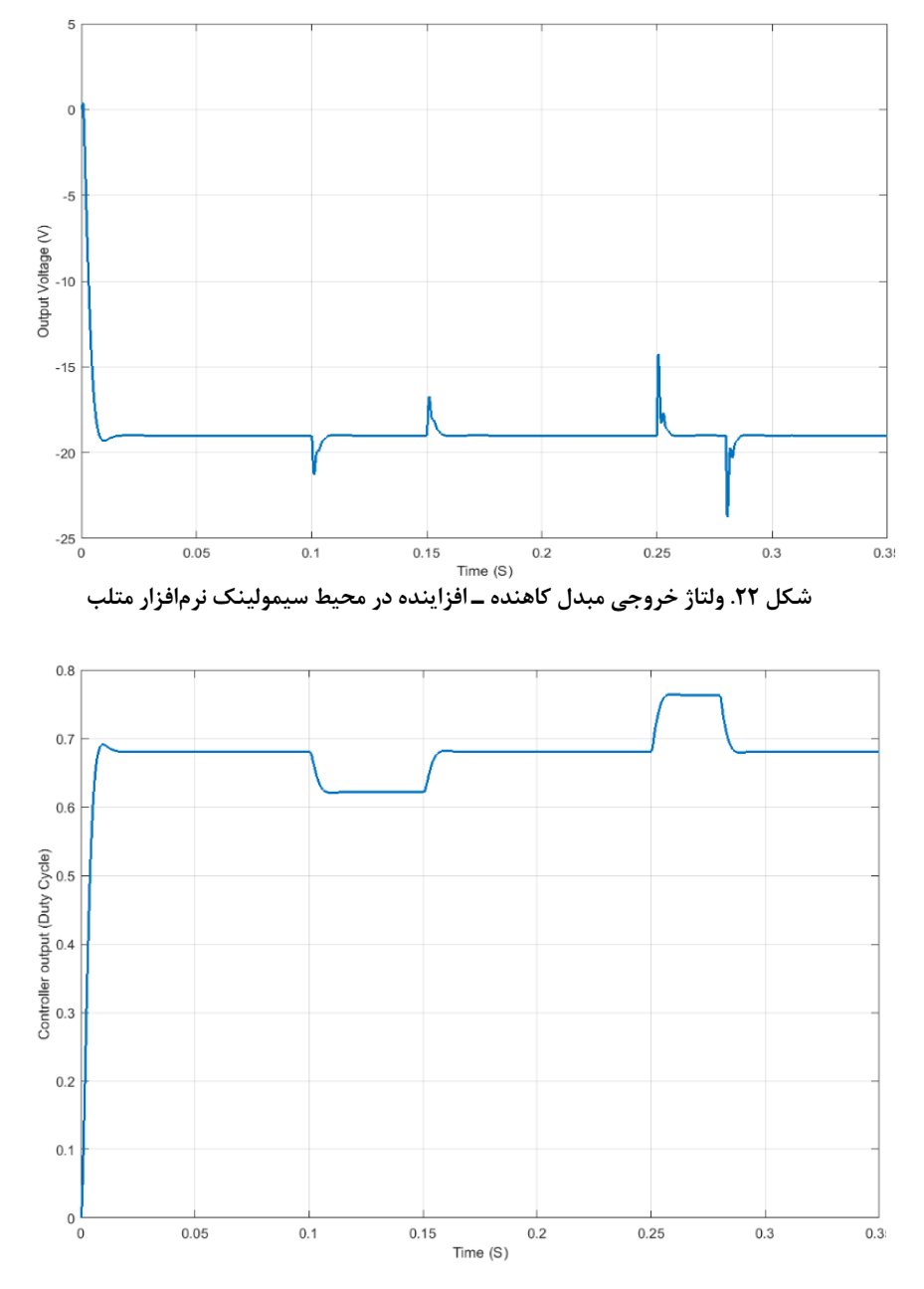

**شکل .23 میزان تغییرات چرخه کاری )خروجی کنترل کننده( در محیط سیمولینک نرم افزار متلب**

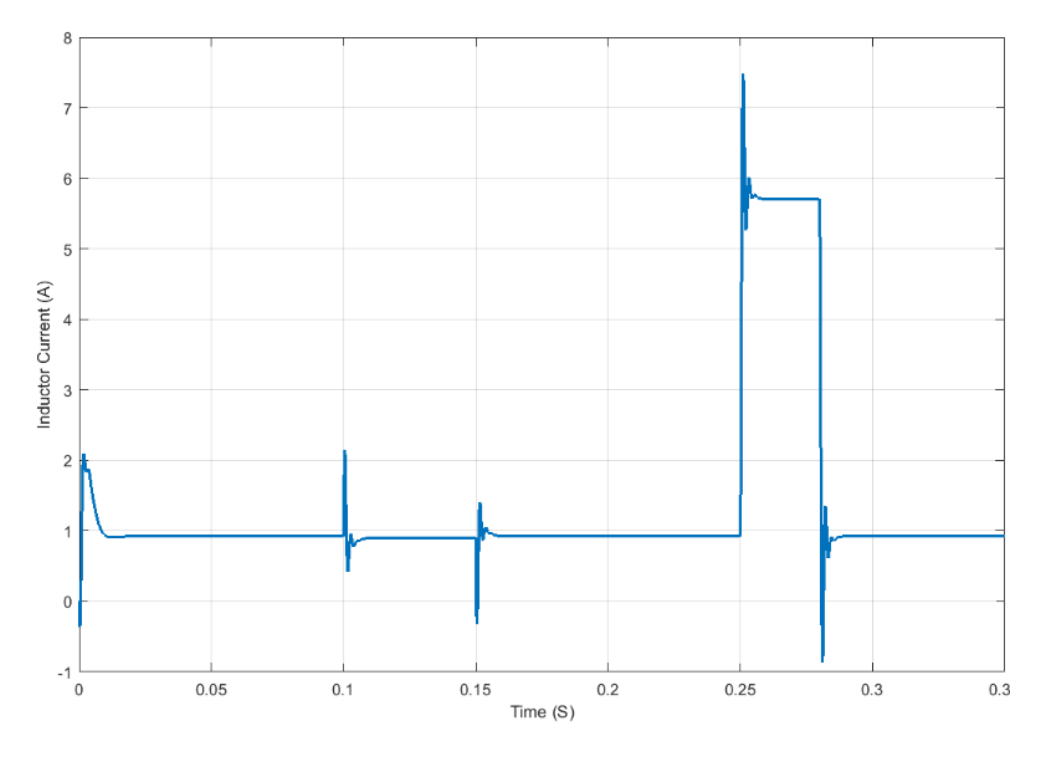

**شکل .24 تغییرات جریان سلف مبدل کاهنده ـ افزاینده در محیط سیمولینک نرم افزار متلب**

همچنین برای بررسی میزان دقت مدار الکترونیکی واقعی سیستم، مبدل کاهنده ـ افزاینده به همراه کنترل کنندۀ الکترونیکی طرح شده مطابق شکل شماره 25 در نرم افزار PLECS شبیه سازی شده اند. سناریوی تعریف شده برای بررسی عملکرد رگوالتور، شبیه نرم افزار متلب است. شکل های 26 تا 28 به ترتیب نشان دهندۀ تغییرات ولتاژ خروجی مبدل، میزان تغییرات چرخه کاری مدار (خروجی الکترونیکی کنترل کننده) و نیز تغییرات جریان سلف در نرمافزار PLECS است. همان گونه که مشاهده می شود، جز حرکت گذاری اولیه دو شبیه سازی، ساختار کلی نتایج دو شبیه سازی مشابه یکدیگر بوده و خروجی روی V19 تنظیم شده است.

گفتنی است تغییرات فرض شده برای ولتاژ ورودی %25 = /12 3 و برای جریان بار حدود %700 = /44 19 ۳ هستند. این تغییرات بسیار زیاد در نظر گرفته شده اند تا عملکرد مناسب کنترل کنندۀ طرح شده نشان داده شود.

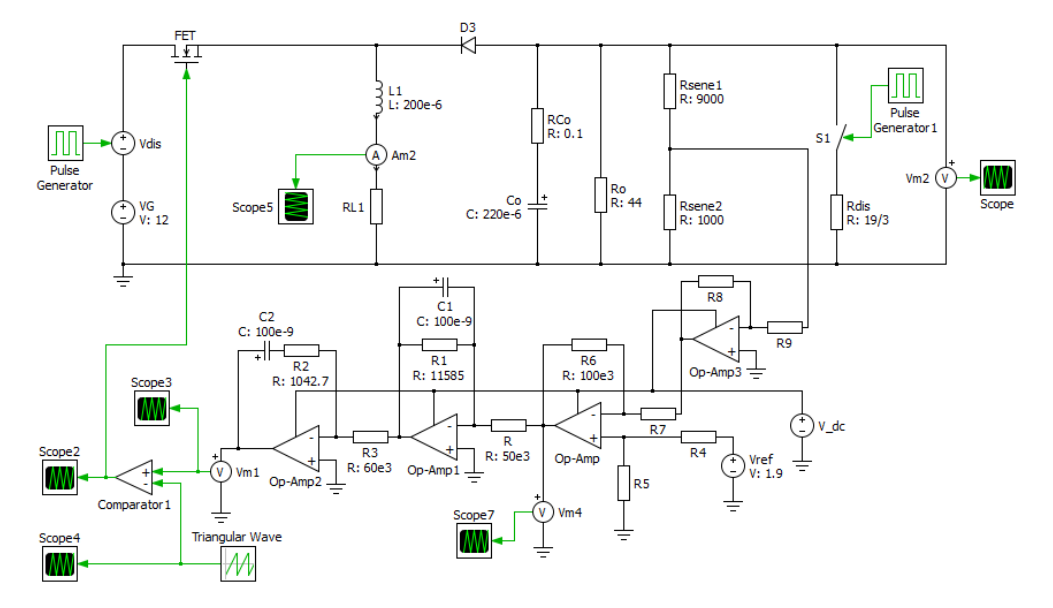

**شکل .25 تغییرات ولتاژ خروجی مبدل کاهنده ـ افزاینده در نرم افزار PLECS**

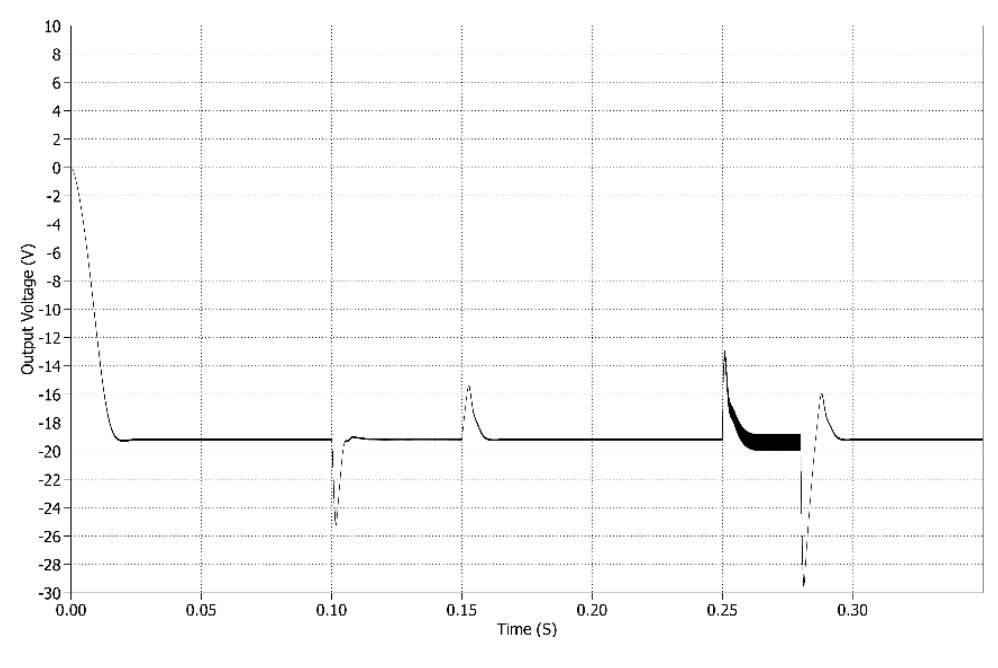

**شکل .26 ولتاژ خروجی مبدل کاهنده ـ افزاینده در نرم افزار PLECS**

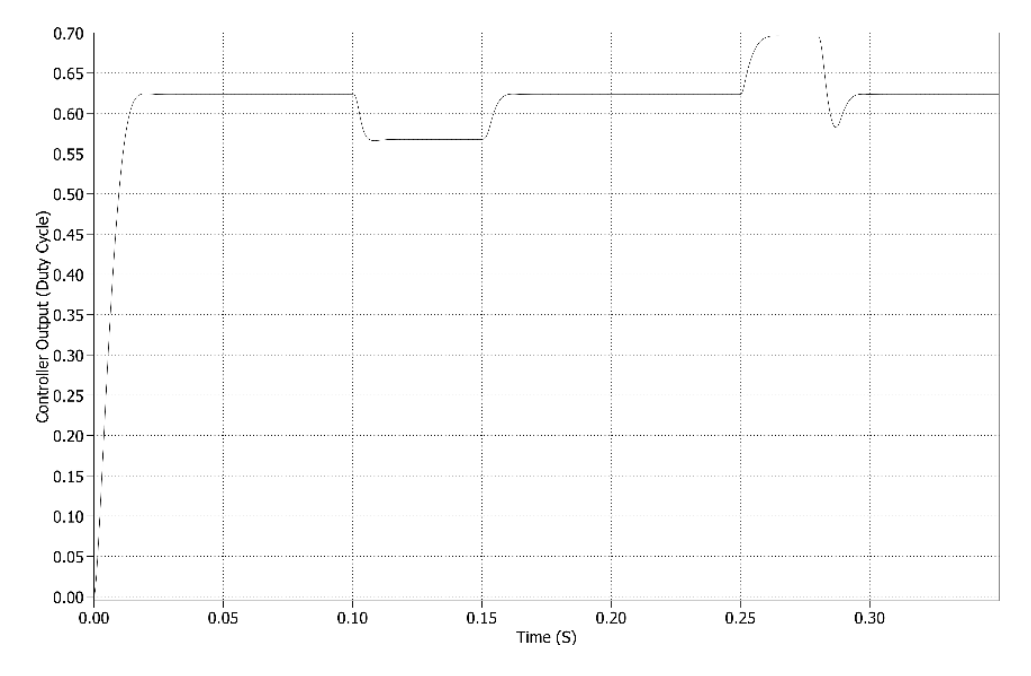

**شکل .27 میزان تغییرات چرخه کاری )خروجی الکترونیکی کنترل کننده( در نرم افزار PLECS**

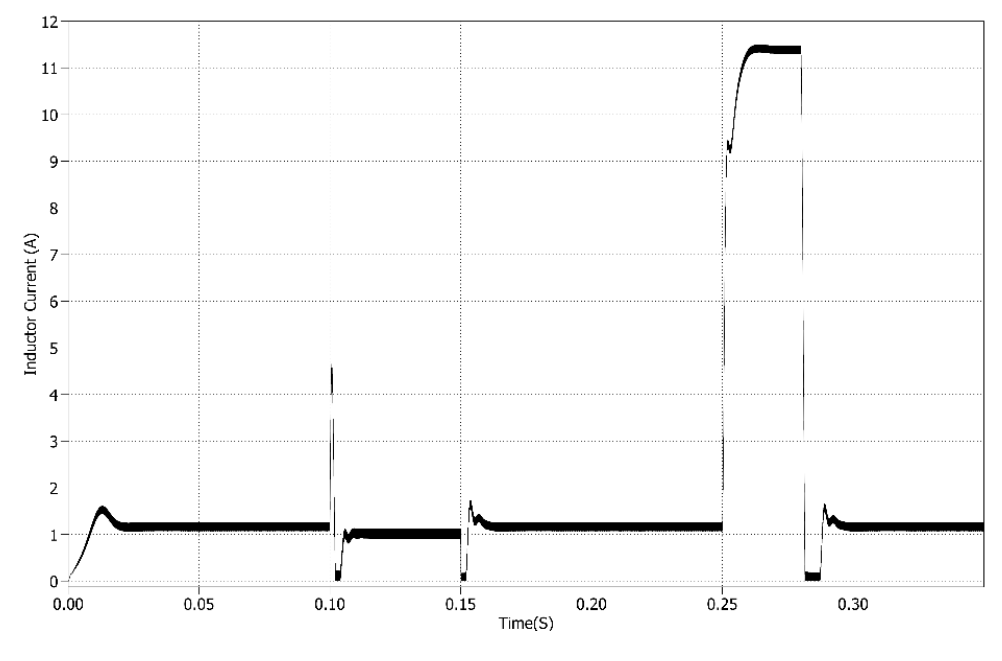

**شکل .28 تغییرات جریان سلف مبدل کاهنده ـ افزاینده در نرم افزار PLECS**

## **نتیجه گیری**

در این مقاله، ابتدا مدل کامل فضای حالت مبدل DC به DC کاهنده ـ افزایندۀ ایزولهنشده در حضور کلیه نامعینی های سیستم مانندِ افت ولتاژ حالت هدایت کلیدها و مقاومت های پارازیتی و نشتی خازن و سلف مبدل و نیز مقاومتهای هدایتی کلیدها ارائه شد. با حذف این نامعینی ها، توابع تبدیل مبدل از ولتاژ خروجی تا ولتاژ ورودی و نیز چرخه کاری مشخص شد؛ سپس به کمک این توابع تبدیل و مفاهیم مکان هندسی ریشه ها ساختار کلی کنترل کننده ای برای پایدارسازی ولتاژ خروجی مبدل طراحی و مدار الکترونیکی آن به کمک تقویت کننده های عملیاتی پیاده سازی شد. سرانجام برای یک مبدل ولتاژ VCD12 به V19 بر اساس روش ارائه شده و مدل کامل مبدل، کنترل کننده ای مشخص به همراه مدار الکترونیکی اش طرح شد که تنظیم ولتاژ خروجی مبدل را تضمین کند. در انتها برای نشان دادن درستی عملکرد کنترل کننده، مدل سیستم حلقه بسته در محیط سیمولینک نرم افزار متلب و مدار الکترونیکی مبدل و کنترل کننده در نرمافزار PLECS و در پاسخ به تغییرات ولتاژ ورودی و جریان بار شبیهسازی شدند. نتایج شبیهسازی دو نرم افزار به مقدار زیاد مشابه یکدیگر و نشان دهندۀ درستی عملکرد کنترل کننده بود.

## **References**

- <span id="page-24-0"></span>[1] Mohan, N., Undeland, T. M., & Robbins, W. P. (1995). *Power Electronics: Converters, Applications, and Design*. Wiley. [https://books.google.com/books?id=KbkQ](https://books.google.com/books?id=KbkQAQAAMAAJ)AQA AMAAJ
- <span id="page-24-1"></span>[2] Erickson, R. W. (2007, June 15 ). DC–DC power converters. *Wiley encyclopedia of electrical and electronics engineering*, 1-18. [https://doi.org/10.1002/047134](https://doi.org/10.1002/047134608X.W5808.pub2)608X. W5808.pub2
- <span id="page-24-2"></span>[3] Utkin, V. I. (1993). Sliding mode control design principles and applications to electric drives. *IEEE Transactions on Industrial Electronics*, *40*(1), 23-36. https://doi. org[/10.1109/41.184818](https://doi.org/10.1109/41.184818)
- <span id="page-24-3"></span>[4] Su, J.-H., Chen, J.-J., & Wu, D.-S. (2002). Learning feedback controller design of switching converters via MATLAB/SIMULINK. *IEEE Transactions on Education*, *45*(4), 307-315[. https://doi.org/10.1109/TE.2002.803403](https://doi.org/10.1109/TE.2002.803403)
- <span id="page-24-4"></span>[5] Li, P., & Lehman, B. (2004). A design method for paralleling current mode controlled DC-DC converters. *IEEE Transactions on Power Electronics*, *19*(3), 748-756. <https://doi.org/10.1109/TPEL.2004.826497>
- <span id="page-24-5"></span>[6] Ridley, R. B. (1991). A new, continuous-time model for current-mode control (power convertors). *IEEE Transactions on Power Electronics*, *6*(2), 271-280. https://doi. org[/10.1109/63.76813](https://doi.org/10.1109/63.76813)
- <span id="page-24-6"></span>[7] Middlebrook, R. D., & Cuk, S. (1976, June 8-10, 8-10 June 1976). A general unified approach to modelling switching-converter power stages. 1976 IEEE Power Electronics Specialists Conference, Cleveland, OH, USA,
- <span id="page-24-7"></span>[8] Basso, C. P. (2001). *Switch-mode Power Supply SPICE Cookbook*. McGraw-Hill. <https://books.google.com/books?id=vUNb3PCRRu0C>
- <span id="page-24-8"></span>[9] Naim, R., Weiss, G., & Ben-Yaakov, S. (1997). H∞ control applied to boost power converters. *IEEE Transactions on Power Electronics*, *12*(4), 677-683. https://doi. org[/10.1109/63.602563](https://doi.org/10.1109/63.602563)
- <span id="page-24-9"></span>[10] Vorperian, V. (1990). Simplified analysis of PWM converters using model of PWM switch. Continuous conduction mode. *IEEE Transactions on Aerospace and Electronic Systems*, *26*(3), 490-496[. https://doi.org/10.1109/7.106126](https://doi.org/10.1109/7.106126)
- <span id="page-25-0"></span>[11] Vorperian, V. (2002). *Fast Analytical Techniques for Electrical and Electronic Circuits*. Cambridge University Press[. https://books.google.com/books?id=DYgS4nkJ5W8C](https://books.google.com/books?id=DYgS4nkJ5W8C)
- <span id="page-25-1"></span>[12] Corina, M. I., Lascu, D., & Popescu, V. (2006). A new averaged switch model including conduction losses for PWM converters operating in discontinuous inductor current mode. *Facta universitatis-series: Electronics and Energetics*, *19*(2), 219-230. <http://www.doiserbia.nb.rs/img/doi/0353-3670/2006/0353-36700602219C.pdf>
- <span id="page-25-2"></span>[13] Modabbernia, M., Sahab, A., Mirzaee, M., & Ghorbany, K. (2011). The State Space Average Model of Boost Switching Regulator Including All of the System Uncertainties 1. *Advanced Materials Research*, *403-408*, 3476-3483. https://doi. org /10[.4028/www.scientific.net/AMR.403-408.3476](https://doi.org/10.4028/www.scientific.net/AMR.403-408.3476)
- <span id="page-25-3"></span>[14] Salimi, M., Soltani, J., Zakipour, A., & Abjadi, N. R. (2015). Hyper-plane sliding mode control of the DC–DC buck/boost converter in continuous and discontinuous conduction modes of operation. *IET Power Electronics*, *8*(8), 1473-1482. https:// do[i.org/10.1049/iet-pel.2014.0578](https://doi.org/10.1049/iet-pel.2014.0578)
- <span id="page-25-4"></span>[15] Sabri, M. (2017). Stabilization and control of the power system using meta-heuristic algorithms. *Karafan Quarterly Scientific Journal*, *14*(42), 33-55. https://karafan. tv[u.ac.ir/article\\_100504.html?lang=en](https://karafan.tvu.ac.ir/article_100504.html?lang=en)
- <span id="page-25-5"></span>[16] Modabernia, M. R., & Tavakoli, A. (2017). The application of pspice software in the investigation of the operation of thyristor gate trigger circuits. *Karafan Quarterly Scientific Journal*, *14*(42), 123-141. [https://karafan.tvu.ac.ir/article\\_100508.h](https://karafan.tvu.ac.ir/article_100508.html?lang=en)tml? lang=en
- <span id="page-25-6"></span>[17] Restrepo, C., Konjedic, T., Calvente, J., & Giral, R. (2015). Hysteretic Transition Method for Avoiding the Dead-Zone Effect and Subharmonics in a Noninverting Buck–Boost Converter. *IEEE Transactions on Power Electronics*, *30*(6), 3418- 3430[. https://doi.org/10.1109/TPEL.2014.2333736](https://doi.org/10.1109/TPEL.2014.2333736)